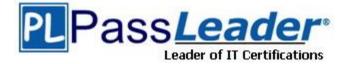

Vendor: Cisco

Exam Code: 642-883

**Exam Name:** Deploying Cisco Service Provider Network Routing (SPROUTE)

Version: DEMO

## **QUESTION 1**

Refer to the exhibit. XR1 must have XR4 as the primary exit point for only the first three subnets received from AS 100 and may not impact the rest of the subnets. Which configuration on XR1 is correct?

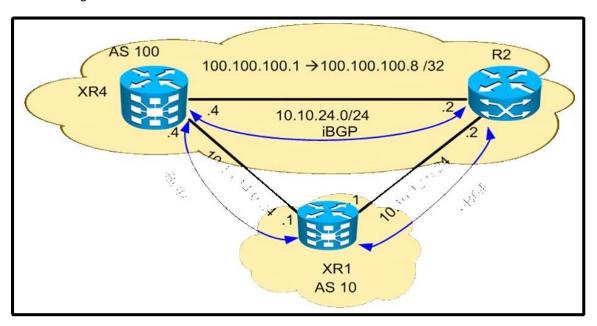

- A. prefix-set PREFER
   100.100.100.0/30 le 32
   route-policy LP
   if destination in PREFER then set local-preference 200 endif
- B. route-policy LP if destination in (100.100.0/30 le 32) then set local- preference 200 else pass endif
- C. prefix-set PREFER
   100.100.100.0/29 le 32
   route-policy LP
   if destination in PREFER then set local-preference 200 else pass endif
- route-policy LP if destination in (100.100.0/29 le 32) then set local preference 200 else set local-preference 100 endif

## Answer: B

## **QUESTION 2**

A service provider is running BGP with clients at the edge of the network. The service provider sees that routing updates from one site are being dropped when the other site receives them. Which feature fixes this issue?

- A. EBGP multihop
- B. inter-AS peering
- C. AS-override
- D. allow-AS in

## Answer: C

## **QUESTION 123**

An engineer is working on routers within AS 100. Which regular expression can be used in an AS path access list to match locally originated routes from AS 100?

- A. ^100\$
- B. ^\$
- C. \_100\$
- D. ^[0-9]\*\$

### Answer: B

## **QUESTION 4**

Which two features are specific only to Tier 3 providers? (Choose two.)

- A. interconnects with Tier Level 1 and Tier Level 2 ISPs in public peering points
- B. only purchases transit from other networks to reach the Internet
- C. purchases transit and pays settlements to other service providers
- D. uses strict route filtering to allow only customer and local routes to be sent to upstream providers
- E. receives a full Internet routing table via BGP from its upstream provider, which it can use for loadbalancing traffic

## Answer: BD

## **QUESTION 5**

Which value must be configured when redistributing OSPFv2 into RIP?

- A. metric
- B. bandwidth
- C. delay
- D. MTU
- E. reliability

## Answer: A

## **QUESTION 6**

A Cisco IOS XR router must be configured with BFD for OSPF. Which configuration is correct?

```
A. interface GigabitEthernet0/0/0/0
ip ospf bfdB. router ospf 1
```

- area 0 interface GigabitEthernet0/0/0/0 bfd fast-detect
- C. router ospf 1
   area 0
   interface GigabitEthernet0/0/0/0
   bfd fast-detect ipv4
- D. router ospf 1

bfd all-interfaces

#### Answer: B

## **QUESTION 7**

An engineer wants to use an address family to configure internal BGP peer 10.1.1.1 as a route reflector client for unicast and multicast prefixes. Which option accomplishes this configuration?

```
A. router bgp 140
address-family ipv4 unicast
neighbor 10.1.1.1
remote-as 140
address-family ipv4 unicast
route-reflector-client
exit
address-family ipv4 multicast
route-reflector-client
```

```
B. router bgp 140
neighbor 10.1.1.1
address-family ipv4 unicast
address-family ipv4 multicast
remote-as 150
route-reflector-client
exit
```

```
C. router bgp 140
address-family ipv4 unicast
route-reflector-client
address-family ipv4 multicast
remote-as 140
neighbor 10.1.1.1
```

```
D. router bgp 140
address-family ipv4 unicast
neighbor 10.1.1.1
remote-as 150
address-family ipv4 unicast
route-reflector-client
exit
address-family ipv4 multicast
route-reflector-client
```

#### Answer: A

#### **QUESTION 8**

A network engineer cannot connect different routers by eBGP using peer groups. Which two actions establish an adjacency between both routers? (Choose two.)

- A. Ensure that the peer group statements match across all routers.
- B. Ensure that ebgp-multihop is configured.
- C. Ensure that the remote-as statement is configured with the correct peer AS.
- D. Configure a weight value that is lower than the default value of 32768.
- E. Specify the weight attribute first.

## Answer: BC

## **QUESTION 9**

In Cisco IOS XE, which option is the default threshold value for slow peer detection?

- A. 120 seconds
- B. 180 seconds
- C. 240 seconds
- D. 300 seconds

## Answer: D

## **QUESTION 10**

Which three valid session commands are supported by peer session templates? (Choose three.)

- A. local-as
- B. as-override
- C. inherit peer-session
- D. inherit peer-policy
- E. disable-connected-check
- F. route-reflector-client

## Answer: ACE

## **QUESTION 11**

A Cisco IOS XR router is a member in OSPF 1 and EIGRP 100 domains, and needs to redistribute OSPF learned routes into EIGRP. Which configuration achieves this goal?

- A. router eigrp 100 address-family ipv4 redistribute ospf 1
- B. router eigrp 100 redistribute ospf 1 route-policy OS\_INTO\_EIG route-policy OS INTO EIG set eigrp-metric 100 10 255 1 155
- C. router eigrp 100 address-family ipv4 redistribute ospf 1 route-policy OS\_INTO\_EIG route-policy OS\_INTO\_EIG set eigrp-metric 100 10 255 1 155
- D. router eigrp 100 default-metric 100 1 255 1 1500 redistribute ospf 1

## Answer: C

★ Instant Download ★ PDF And VCE ★ 100% Passing Guarantee ★ 100% Money Back Guarantee

# Thank You for Trying Our Product

## **PassLeader Certification Exam Features:**

- ★ More than 99,900 Satisfied Customers Worldwide.
- ★ Average 99.9% Success Rate.
- ★ Free Update to match latest and real exam scenarios.
- ★ Instant Download Access! No Setup required.
- ★ Questions & Answers are downloadable in PDF format and
   VCE test engine format.

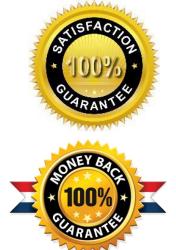

- ★ Multi-Platform capabilities Windows, Laptop, Mac, Android, iPhone, iPod, iPad.
- ★ 100% Guaranteed Success or 100% Money Back Guarantee.
- ★ Fast, helpful support 24x7.

View list of all certification exams: <u>http://www.passleader.com/all-products.html</u>

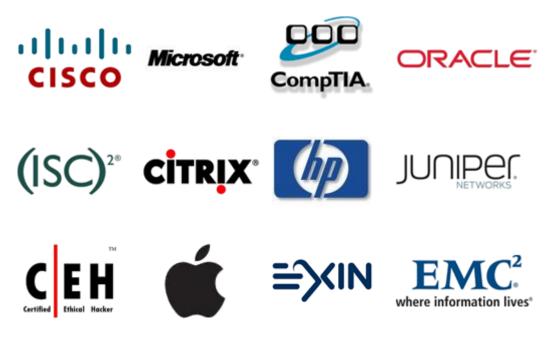

10% Discount Coupon Code: STNAR2014